- 13 ISBN 9787113144456
- 10 ISBN 7113144454

出版时间:2012-8

页数:236

版权说明:本站所提供下载的PDF图书仅提供预览和简介以及在线试读,请支持正版图书。

## www.tushu000.com

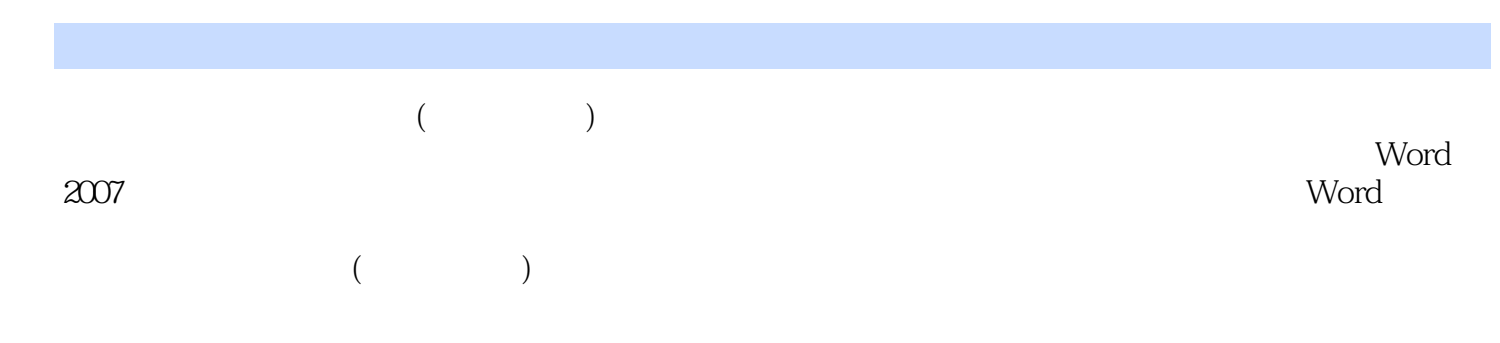

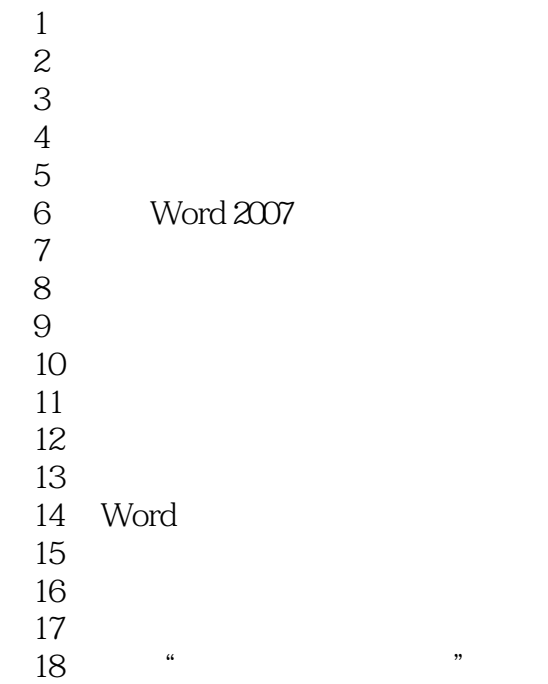

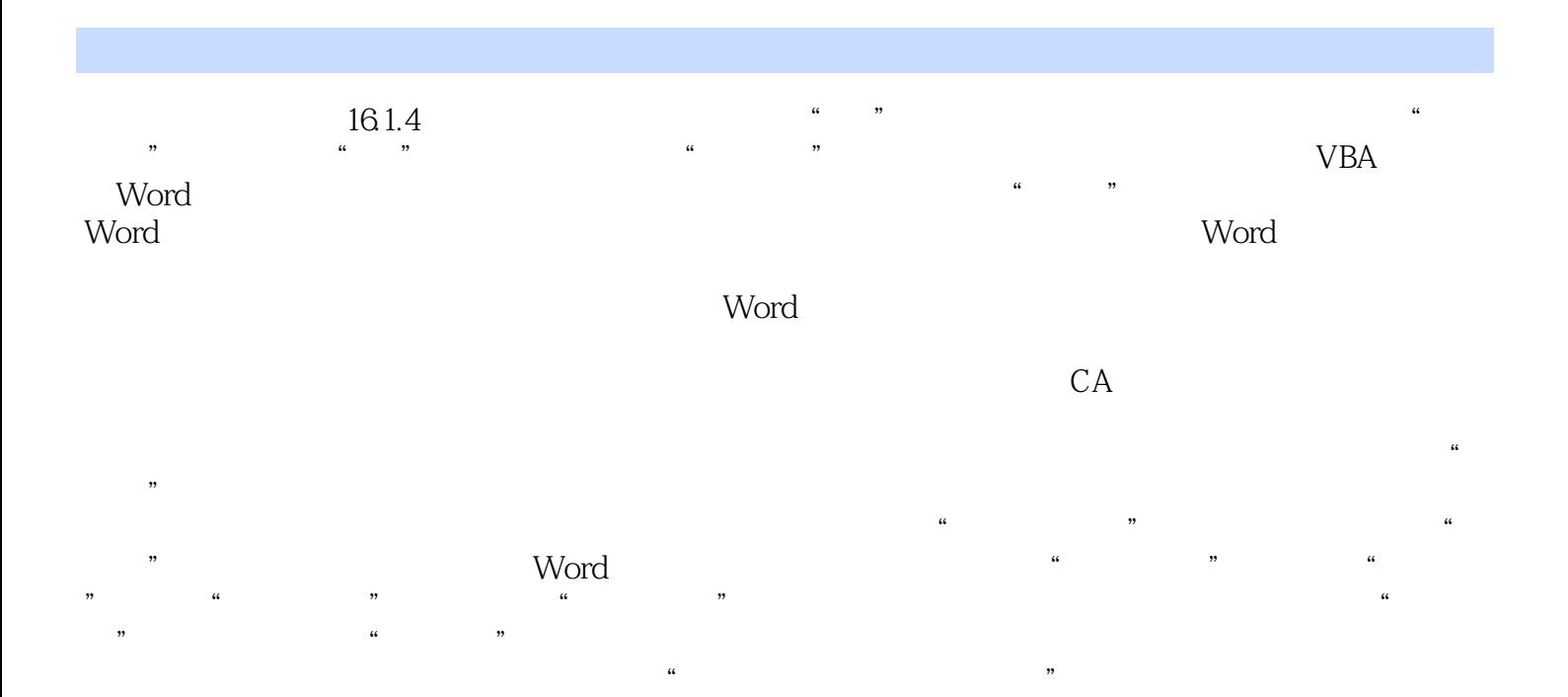

 $(\bullet,\bullet,\bullet)$ 

本站所提供下载的PDF图书仅提供预览和简介,请支持正版图书。

:www.tushu000.com